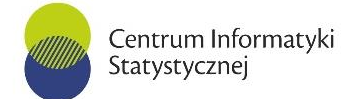

CIS-WAZ.271.10.2019 Załącznik nr 1.3 do Ogłoszenia

### **OPIS PRZEDMIOTU ZAMÓWIENIA**

Miejscem wykonania zamówienia są sale szkoleniowe w budynku Głównego Urzędu Statystycznego w Warszawie, al. Niepodległości 208 oraz Centrum Informatyki Statystycznej Zakład w Radomiu, ul. Planty 39/45.

### **RAMOWE PROGRAMY SZKOLEŃ**

### **CZEŚĆ III** *- Narzędzia programistyczne*

### *1). MS Visual Studio 2012 (ASP.NET) - aplikacje www, Web Services (32 godz. / 4 dni)*

- 1. Wprowadzenie zagadnień aplikacji Microsoft ASP.NET Web w Microsoft Visual Studio 2012.
- 2. Tworzenie aplikacji Web z użyciem Microsoft Visual Studio 2012 i języków Microsoft .NET.
- 3. Tworzenie formularzy Microsoft ASP.NET Web.
- 4. Dodawanie funkcjonalności do formularzy Microsoft ASP.NET Web.
- 5. Wdrażanie Master Pages i User Controls.
- 6. Walidacja danych wejściowych wprowadzanych przez użytkownika.
- 7. Rozwiązywanie problemów z aplikacjami Microsoft ASP.NET Web.
- 8. Zarządzanie danymi w aplikacjach Microsoft ASP.NET 4.0 Web.
- 9. Zarządzanie dostępem do danych z użyciem LINQ.
- 10. Zarządzanie danymi z użyciem dynamicznych danych Microsoft ASP.NET.
- 11. Tworzenie aplikacji Microsoft ASP.NET Ajax-enabled Web Forms.
- 12. Konsumowanie usług Microsoft Windows Communication Foundation.
- 13. Zarządzanie stanem w aplikacjach Web.
- *14.* Konfigurowanie i wdrażanie aplikacji Microsoft ASP.NET Web.
- *15.* Zabezpieczanie aplikacji Microsoft ASP.NET Web.
- *16.* Wdrażanie zaawansowanych technologii wspieranych przez platformę programistyczną Microsoft Visual Studio 2012.

#### *2). Programowanie w języku R – kurs podstawowy (32 godz. /4 dni)*

- 1. środowisko pracy programisty R (w tym Eclipse plug-in StatET)
- 2. zaawansowane ważne właściwości R: przestrzenie nazw, środowiska,
- 3. elementy programowania obiektowego: klasy S3 i S4
- 4. debugowanie kodu
- 5. analiza efektywności kodu: profiler
- 6. tworzenie dobrze udokumentowanych pakietów
- 7. łączenie R z C oraz R z C++
- 8. współpraca R z Pythonem
- 9. pisanie dobrego kodu
- 10. prezentacja graficzna z wykorzystaniem standardowej grafiki
- 11. wygodna wizualizacja danych wielowymiarowych w pakiecie "lattice"
- 12. wygodne tworzenie nowoczesnej grafiki w pakiecie "ggplot2"
- 13. pakiet .grid"
- 14. grafika 3d w OpenGL: pakiet "rgl"
- 15. efektowna prezentacja wyników pracy: "slidify"
- 16. interaktywna grafika
- 17. powtarzalne analizy, raportowanie i prezentacja wyników
- 18. Zaawansowana analiza danych
- 19. łączenie R z Excelem: RExcel i RServe
- 20. współpraca R z bazami danych

#### Centrum Informatyki Statystycznej

### *3). Programowanie C# - podstawy (32 godz / 4 dni)*

- 1. Przegląd składni C#
	- typy danych, operatory i wyrażenia
	- konstrukcje języka programowania C#.
- 2. Tworzenie metod, obsługa wyjątków i monitorowanie aplikacji
	- tworzenie i wywoływanie metod
		- tworzenie metod przeciążonych i używanie parametrów wyjściowych i opcjonalnych
		- obsługa wyjątków
		- monitorowanie aplikacji.
- 3. Pisanie kodu w aplikacjach z graficznym interfejsem użytkownika (WinForms)
	- definiowanie interfejsu użytkownika kontrolki i kontenery
		- implementacja struktur i wyliczeń
		- -organizacja danych w kolekcje
		- obsługa zdarzeń.
- 4. Tworzenie klas i implementacja typowanych kolekcji
	- tworzenie klas
	- definiowanie i implementacja interfejsów
	- implementacja typowanych kolekcji.
- 5. Tworzenie hierarchii klas przy użyciu dziedziczenia
	- tworzenie hierarchii klas
		- rozszerzanie klas .NET Framework
	- tworzenie typów rodzajowych.
- 6. Dostęp do bazy danych Ado.Net
	- Obsługa bazy danych MS SQL Server w C#
	- DataSet, DataTable, SqlConnection, SqlCommand, SqlDataAdapter

### *4). Programowanie C# - zaawansowany (32 godz / 4 dni)*

- 1. Typy generyczne
- 2. Metody rozszerzające
- 3. Metody częściowe
- 4. Refleksje
- 5. Technologia LINQ
	- podstawowe zagadnienia
	- zaawansowane zapytania
	- wyrażenia lambda
- 6. Programowanie wielowątkowe
- 7. Programowanie asynchroniczne
- 8. Koncepcja DLR
- 9. Komunikacja sieciowa
	- HTTP
	- WCF (SOAP)
	- **REST**
- 10. Wzorce projektowe
	- **Singleton**
	- **Fabryka**
	- **Iterator**
	- **Obserwator**
	- MVC
- 11. .NET Core podstawowe informacje/różnice

#### Centrum Informatyki Statystycznej

### *5). JAVA podstawowy (32 godz / 4 dni)*

- 1. Język i platforma JAVA wprowadzenie:
	- Opis i zasady działania technologii JAVA,
	- Instalacja i konfiguracja środowiska JAVA,
	- Przegląd narzędzi do tworzenia aplikacji w środowisku JAVA
	- Kompilowanie i uruchamianie aplikacji.
- 2. Podstawy języka:
	- typy danych,
	- zmienne
	- operatory,
	- obsługa wyjątków.
	- tablice,
	- pętle, warunki,
	- instrukcje sterujące,
	- sterowanie przepływem,
	- interfejsy.
	- pakiety,
	- konwersja oraz rzutowanie typów
- 3. Programowanie obiektowe:
	- Klasy, metody, obiekty,
	- Konstruktory,
	- Dziedziczenie i polimorfizm,
- 4. Serializacia.
- 5. Podstawy wielowątkowości,
- 6. Kolekcje i typy generyczne.
- 7. Operacje na plikach odczyt, zapis
- 8. JDBC dostęp do baz danych, obsługa zapytań.
	- a. wbudowane,
	- b. instalacja nowych szablonów
	- c. style CSS i jak z nich skorzystać
	- d. optymalizacja i dostosowywanie motywów.
- 2. Dodawanie, konfiguracja i dostosowywanie wtyczek. Omówienie użytecznych przykładowych wtyczek.
- 3. Łączenie z portalami społecznościowymi Facebook, Twitter
- 4. Korzystanie z modułów pobieranie, instalacja i aktualizacja

#### *6). Programowanie i środowiska programistyczne Phyton - podstawowy (16 godz./2 dni)*

1.Wprowadzenie do środowiska Python:

- a. Instalacja pakietu
- b. Środowisko systemowe
- c. Uruchamianie skryptów Python
- d. Dostępne edytory programistyczne (IDE)
- 2.Podstawy języka:
	- a. Typy danych, wartości i zmienne
	- b. Operatory arytmetyczne
	- c. Operatory logiczne<br>d. Operacie na liczback
	- d. Operacje na liczbach i łańcuchach znaków
	- e. Sterowanie wykonywaniem kodu pętle, instrukcje warunkowe
	- f. Obsługa wyjątków
	- g. Listy, krotki, słowniki, zbiory
- 3.Funkcje:
	- a. Najważniejsze funkcje wbudowane przegląd.
	- b. Definiowanie własnych funkcji, argumenty, zwracane wartości.
	- c. Argumenty opcjonalne.
	- d. Przekazywanie funkcji jako parametr.
	- e. Funkcia w funkcii
	- f. Funkcje lambda podstawy

#### Centrum Informatyki Statystycznej

- 4. Moduły:
	- a. Najważniejsze moduły wbudowane przegląd.
	- b. Import modułów.
	- c.Definiowanie własnych modułów
- 5.Operacje na plikach odczyt, zapis.

6. Dostęp do baz danych, obsługa zapytań.

7.Klasy i obiekty w Pythonie

- a. Pola i metody
- b. Instancje klas
- c. Metody specjalne
- d. Dziedziczenie i polimorfizm

### *7). CMS: WordPress dla użytkowników - podstawowy (32 godz./4 dni)*

- 1. Wprowadzenie zasady działania systemów CMS, omówienie technologii wykorzystywanych przy tworzeniu stron www, ogólny opis i możliwości WordPress.
- 2. Instalacja i konfiguracja WordPress:
	- a. Instalacja CMS WordPress
	- b. podstawowa konfiguracja systemu
- 3. Działania administracyjne zarządzanie własną witryną:
	- c. Omówienie panelu administratora.
	- d. rejestracja i usuwanie użytkowników, przyznawanie uprawnień użytkownikom
	- e. poziomy dostępu, uprawnienia do edycji treści i wykonywania działań
	- f. kopie zapasowe
	- g. odzyskiwanie haseł
- 4. Dodawanie treści WordPress:
	- h. Dodawanie wpisów i stron.
	- i. Dodawanie i formatowanie treści.
	- j. Tagi, kategorie tagów, słowa kluczowe.
	- k. Tworzenie menu.
	- l. Wstawianie zdjęć i filmów na stronę internetową, tworzenie galerii zdjęć.
	- m. Organizacja zawartości stron, dostosowywanie ustawień strony.
- 5. Zarządzanie widgetami: dodawanie, usuwanie, zmiana położenia. Dostępne widgety.
- 6. Szablony WordPress:
	- n. wbudowane,
	- o. instalacja nowych szablonów
	- p. style CSS i jak z nich skorzystać
	- q. optymalizacja i dostosowywanie motywów.
- 7. Dodawanie, konfiguracja i dostosowywanie wtyczek. Omówienie użytecznych przykładowych wtyczek.
- 8. Łaczenie z portalami społecznościowymi Facebook, Twitter
- 9. Korzystanie z modułów pobieranie, instalacja i aktualizacja

### *8). Programowanie i środowiska programistyczne R Shiny – podstawowy (16 godz./2 dni)*

## 1. **Wprowadzenie do R, Rstudio, Shiny**

- o Instalacja i konfiguracja R
- o Instalacja i konfiguracja Rstudio
- o Instalacja i inicjalizacja Shiny

### 2. **Powtórzenie podstaw R – programowanie**

- o Zmienne i typy danych
- o Programowanie obiektowe
- o Klasy obiektów w R
- o Struktury programistyczne
	- Konstrukcja logiczna if else
	- Pętla while

#### Centrum Informatyki Statystycznej

- **Petla for**
- Konstrukcja switch
- o Importowanie danych
- o Pakiet data.table
- o Przykłady i ćwiczenia

# 3. **Podstawowe koncepcje w Shiny**

- o Shiny jako pakiet R
- o Struktura aplikacji server.R
- o Budowa pierwszej aplikacji webowej
- o Uruchamianie aplikacji web w przeglądarce
- o Przykłady i ćwiczenia

## 4. **Budowa Interfejsu aplikacji**

- o Przyciski, slidery, rozwijane listy, menu
- o Elementy wejściowe
- o Dodatkowe opcje
- o Przykłady i ćwiczenia

## 5. **Wizualizacje danych w aplikacjach web Shiny**

- o Podstawowe wykresy pakiet graphics
	- Wykres słupkowy
	- **-** Histogram
	- Wykres kołowy
	- Wykres punktowy, liniowy
- o Opcje wykresów
- o Tworzenie i dostosowanie legendy wykresu
- o Dodawanie wykresu do aplikacji web Shiny
- o Zaawansowane wizualizacje– pakiet googleVis
	- Tworzenie wizualizacji wskaźników, mierników
	- Mapy intensywności
	- Wykresy geograficzne
	- **Google maps**
	- Tablice
	- Mapa drzewa
	- Wykresy osi czasu
- o Zaawansowane wizualizacje w pakiecie ggplot2
- o Przykłady i ćwiczenia

# 6. **Interaktywne wykresy w Shiny**

- o Możliwości interakcji w wykresach R
- o Integracja D3.js
- o Wprowadzenie do htmlwidgets
- o Przykłady i ćwiczenia

## 7. **Łączenie Shiny z HTML oraz JavaScript**

- o Tworzenie Uis w HTML
- o JavaScript
- o CSS
- o Przykłady i ćwiczenia

## 8. **Zaawansowane funkcje w Shiny**

- o Ukrywanie elementów UI
- o Dynamiczny interfejs użytkownika
- o Animacje

### Centrum Informatyki Statystycznej

o Przykłady i ćwiczenia

## 9. **Udostępnianie aplikacji web w Shiny**

- o Gist, Github
- o shinyapps.io
- o Rstudio server
- o Przykłady i ćwiczenia

### 10. **Aplikacje web**

- o Projektowanie aplikacji
- o Przygotowanie elementów aplikacji
- o Tworzenie skryptu global.R
- o Tworzenie skryptu
- o Tworzenie skryptu server.R
- o Formatowanie wyglądu aplikacji

#### Centrum Informatyki Statystycznej

### **HARMONOGRAM REALIZACJI SZKOLEŃ**

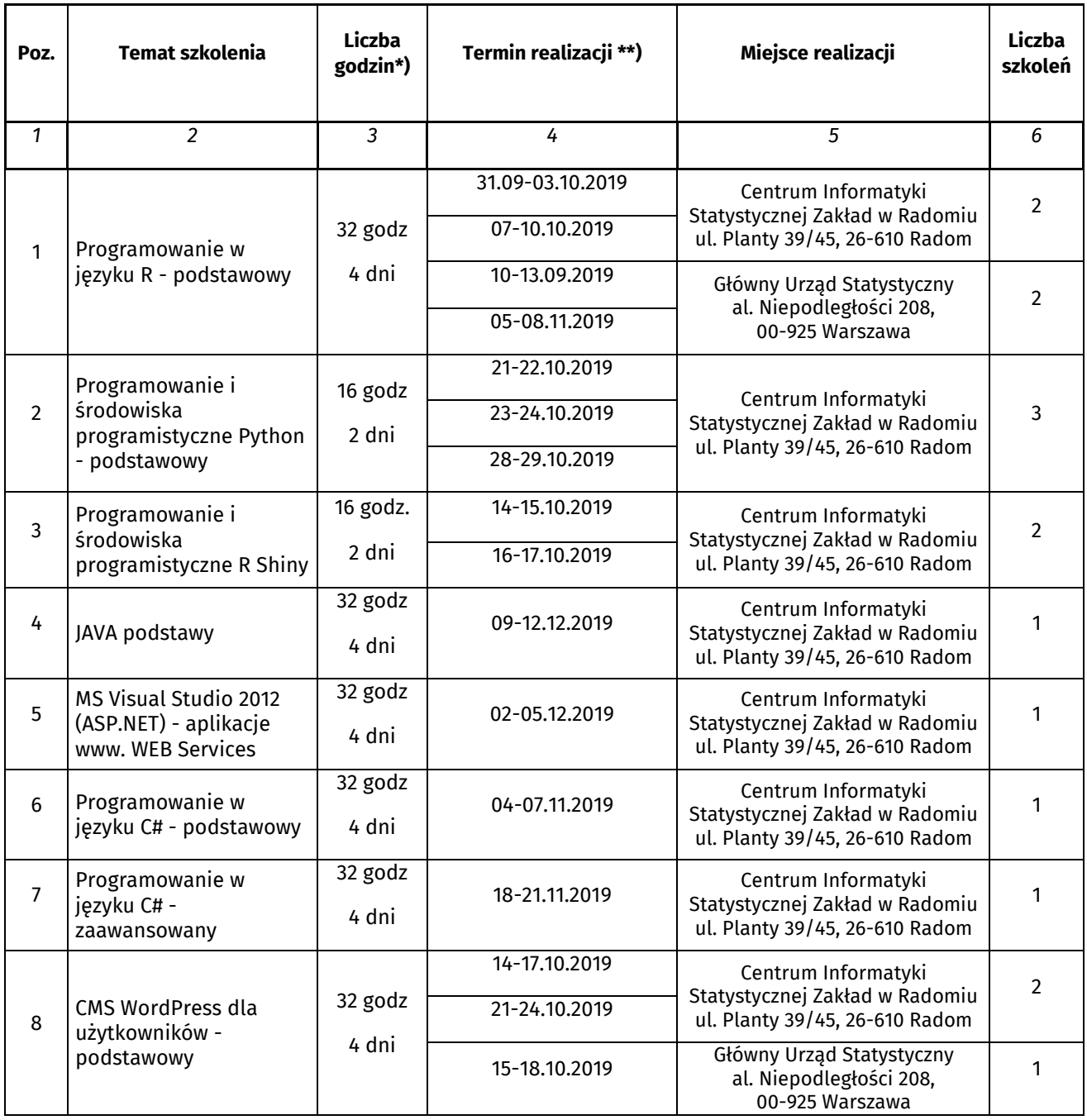

\*) liczba godzin lekcyjnych wg. Ramowych programów szkoleń,

zajęcia prowadzone będą:

1) w laboratorium Zakładu CIS w Radomiu – 9.00 – 16.30, w tym przerwy o łącznym czasie 90 minut.

2) w laboratorium GUS w Warszawie (siedziba Zamawiającego) w godzinach 8.45 – 16.00, w tym przerwy o łącznym czasie 75 minut.

#### Centrum Informatyki Statystycznej